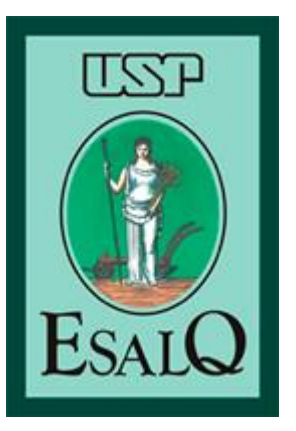

*Escola Superior de Agricultura "Luiz de Queiroz" Universidade de São Paulo*

#### *LCE0211 – Estatística Geral*

Taciana Villela Savian Sala 304, pav. Engenharia, ramal 478913 [tvsavian@usp.br](mailto:tvsavian@usp.br) [tacianavillela@gmail.com](mailto:tacianavillela@gmail.com)

#### Estatística Descritiva

• **Distribuição de frequências**

O estudo das distribuições de frequências nos permite conhecer como os valores da variável em estudo se comportam.

Você consegue, a partir da distribuição de frequência, afirmar que duas variáveis (qualitativas) estão associadas?

#### Estatística Descritiva

• **Distribuição de frequências – Bidimensionais**

Tabela 4. Distribuição de frequências do tipo de grão de 40 híbridos de milho, segundo as categorias de Aptidão, 2020.

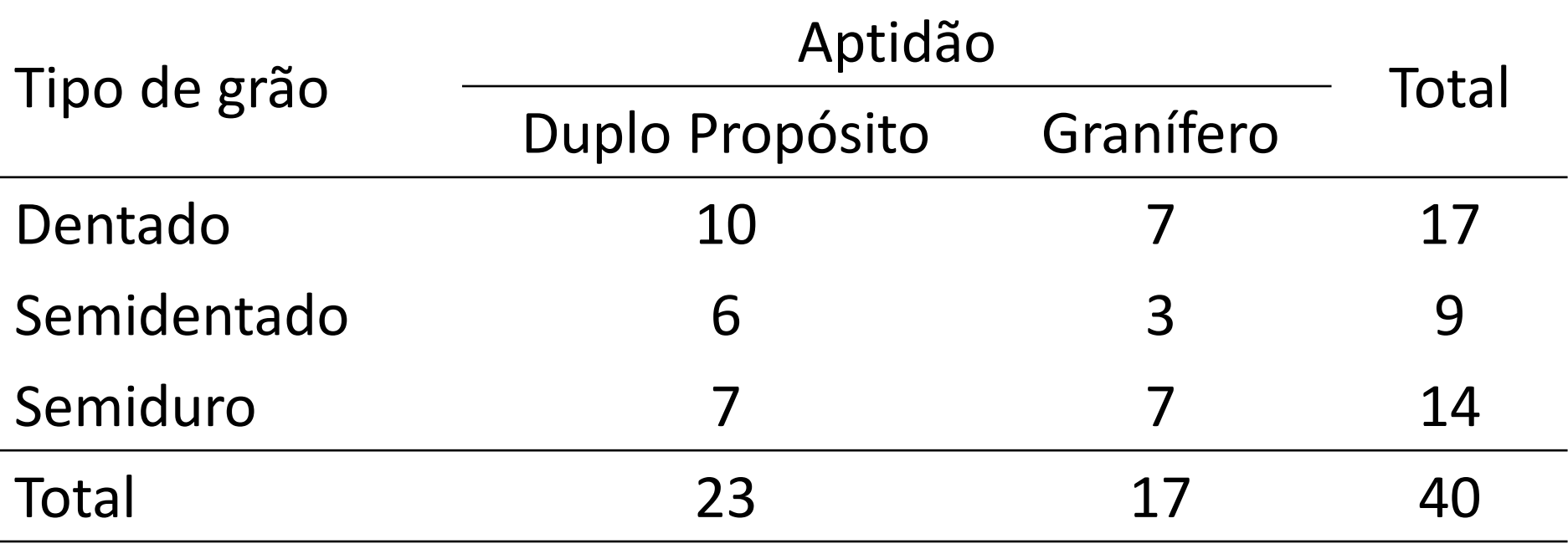

- Obter medidas estatísticas que indiquem se **existe ou não relação entre duas variáveis qualitativas**.
- Qual a magnitude dessa relação?

Coeficiente de Contingência de Pearson (C)

• Distribuição de frequência conjunta de duas variáveis qualitativas → Vamos usar Tipo de Grão e Aptidão.

#### Estatística Descritiva

• **Distribuição de frequências – Bidimensionais**

Tabela 4. Distribuição de frequências do tipo de grão de 40 híbridos de milho, segundo as categorias de Aptidão, 2020.

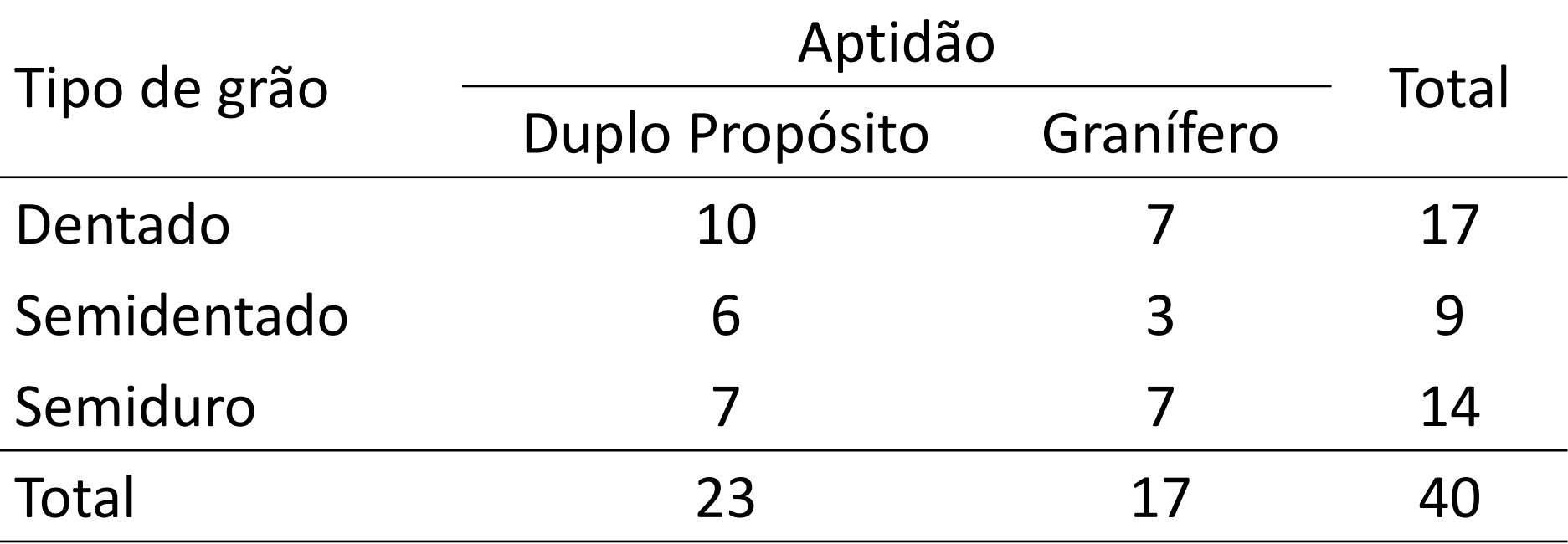

• Coeficiente de Contingência de Pearson (C)

$$
C = \sqrt{\frac{\chi^2}{\chi^2 + n}}
$$

Em que: *n* (ou *f..*) é o tamanho da amostra (40 híbridos);  $\chi^2$  é uma estatística chamada quiquadrado.

**Essa estatística (** 2 **) baseia-se na diferença entre as frequências absolutas () e as frequências esperadas () caso não houvesse associação entre as variáveis.**

## Medidas de Associação **Quem são**  $f_{ij}$  **e**  $fe_{ij}$  ?

 $f_{ij}$  indica a frequência absoluta (ou observada) na linha i e coluna j da tabela de distribuição de frequência.

 $fe_{ij}$  indica a frequência esperada na linha i e coluna j da tabela de distribuição de frequência, caso as variáveis não estejam associadas.

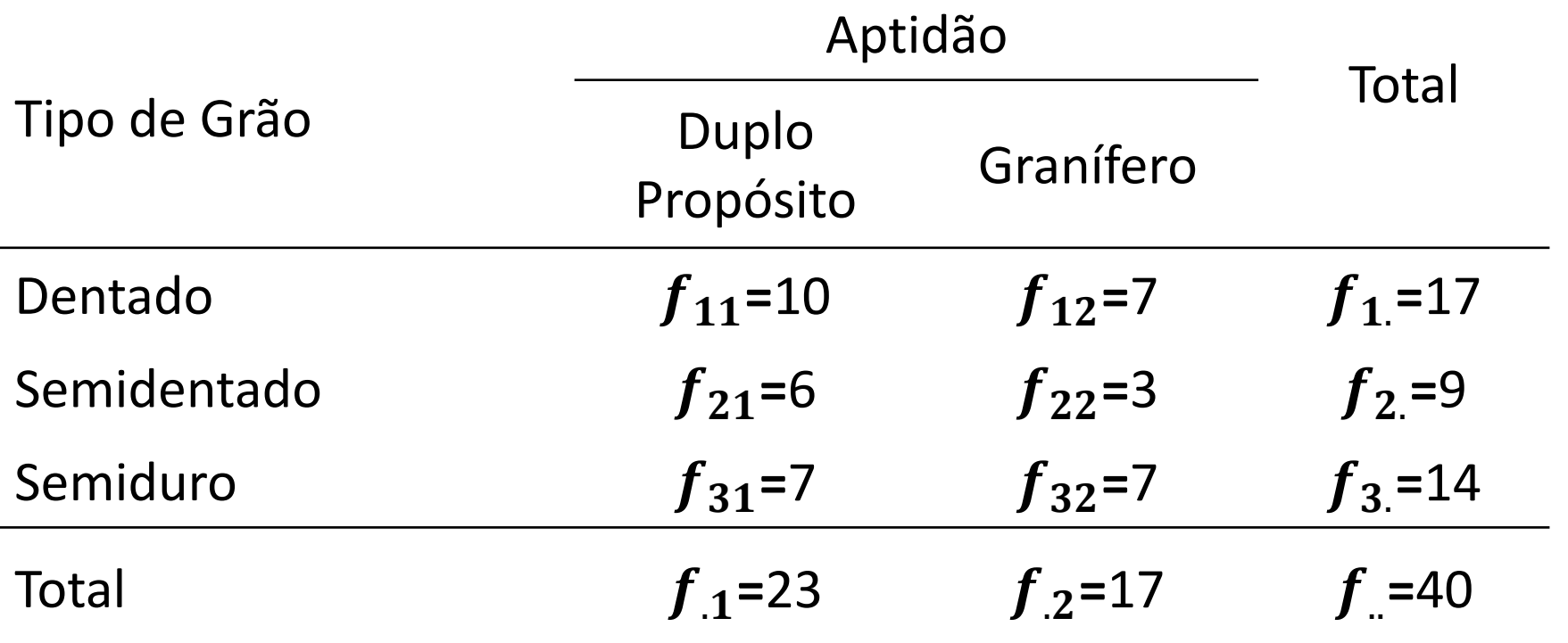

# Medidas de Associação **Quem são**  $f_{ij}$  **e**  $fe_{ij}$  ?

 $fe_{ii}$  indica a frequência esperada na linha i e coluna j da tabela de distribuição de frequência, caso as variáveis não estejam associadas.

$$
fe_{ij}=\frac{f_{i.}\times f_{.j}}{f_{.}}
$$

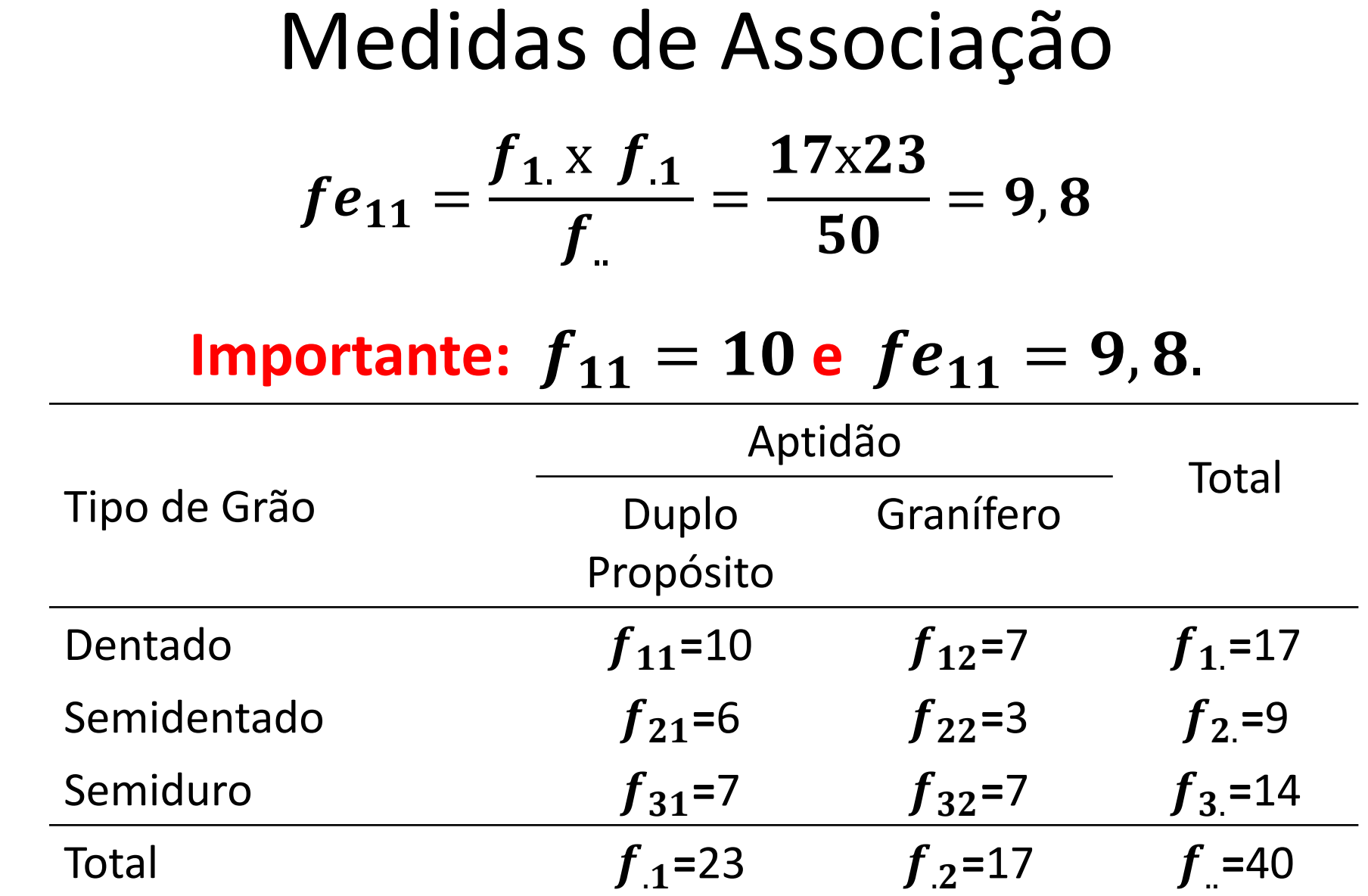

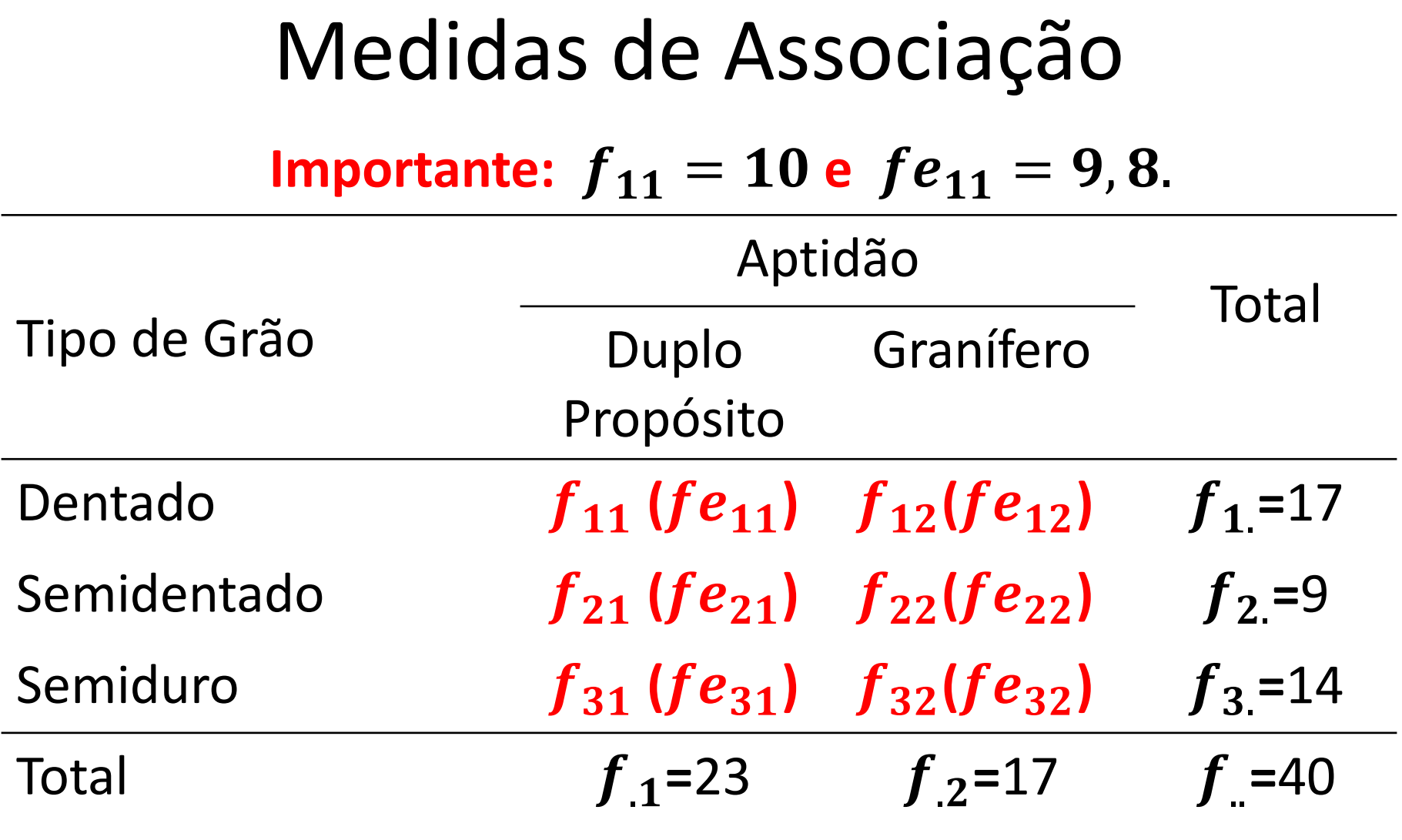

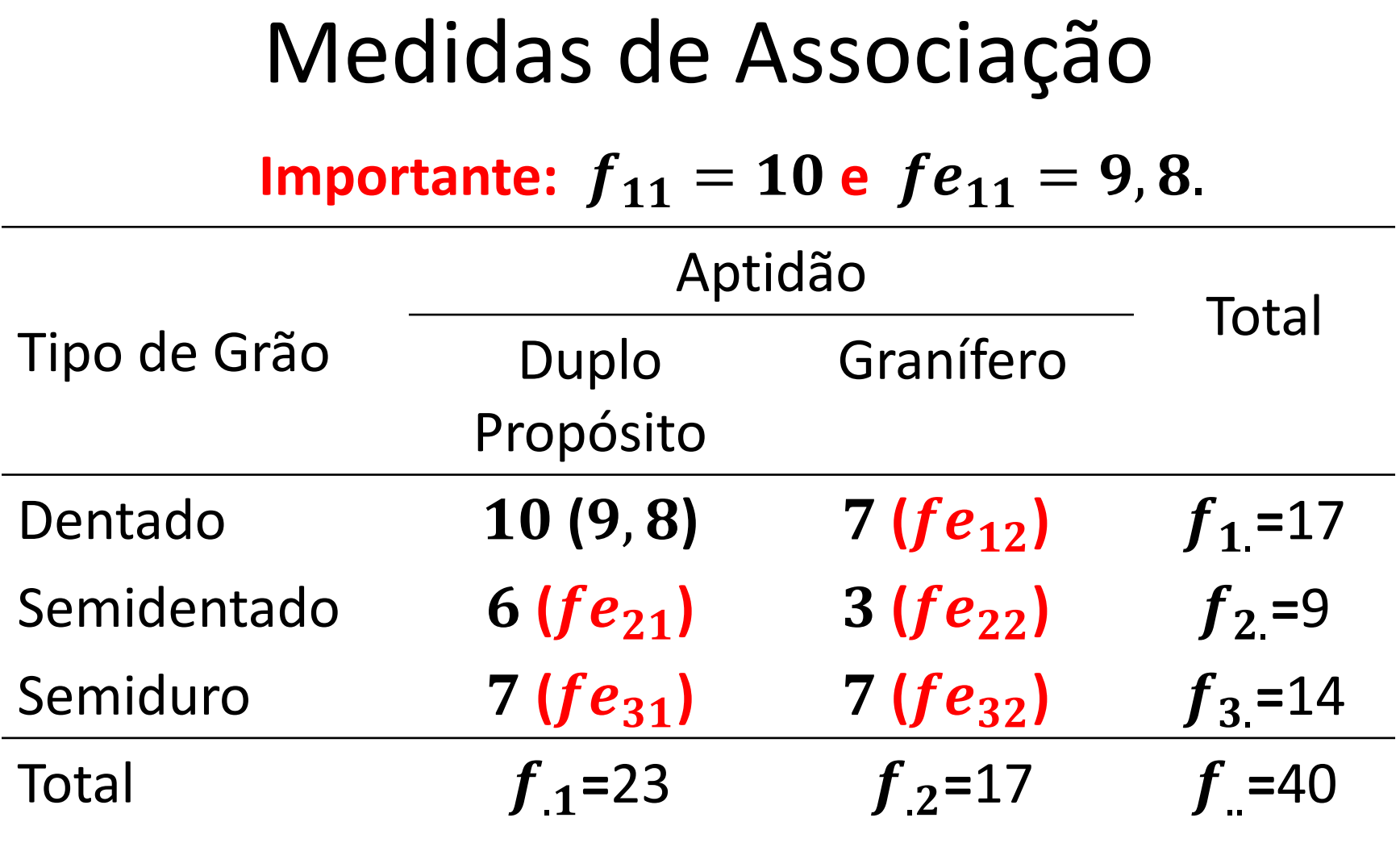

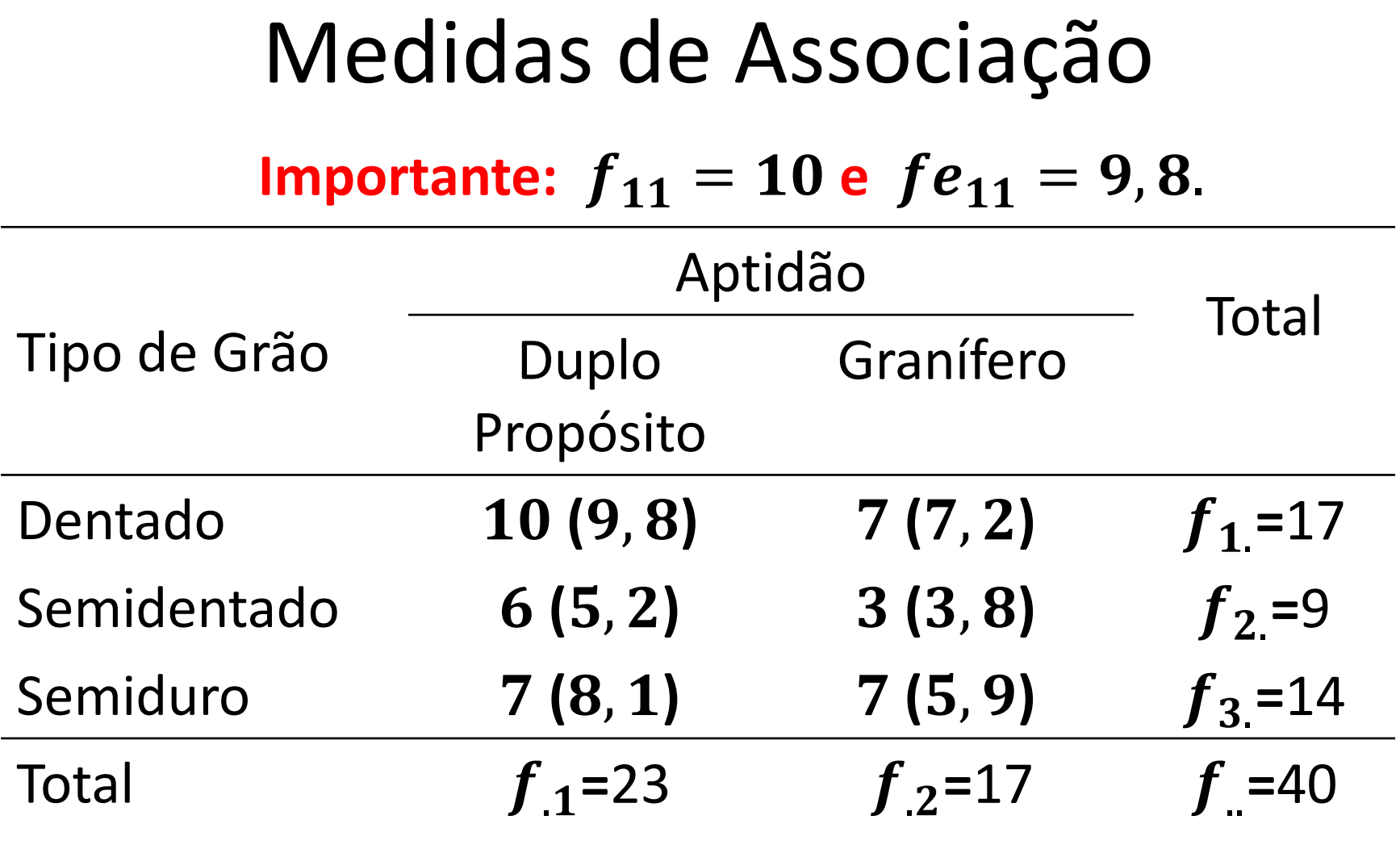

• Coeficiente de Contingência de Pearson (C)

$$
C = \sqrt{\frac{\chi^2}{\chi^2 + n}}
$$

Em que: *n* (ou *f..*) é o tamanho da amostra (40 híbridos);  $\chi^2$  é uma estatística chamada quiquadrado.

**Essa estatística (** 2 **) baseia-se na diferença entre as**  frequências efetivamente observadas ( $f_{ij}$ ) e as **frequências esperadas () caso não houvesse associação entre as variáveis.**

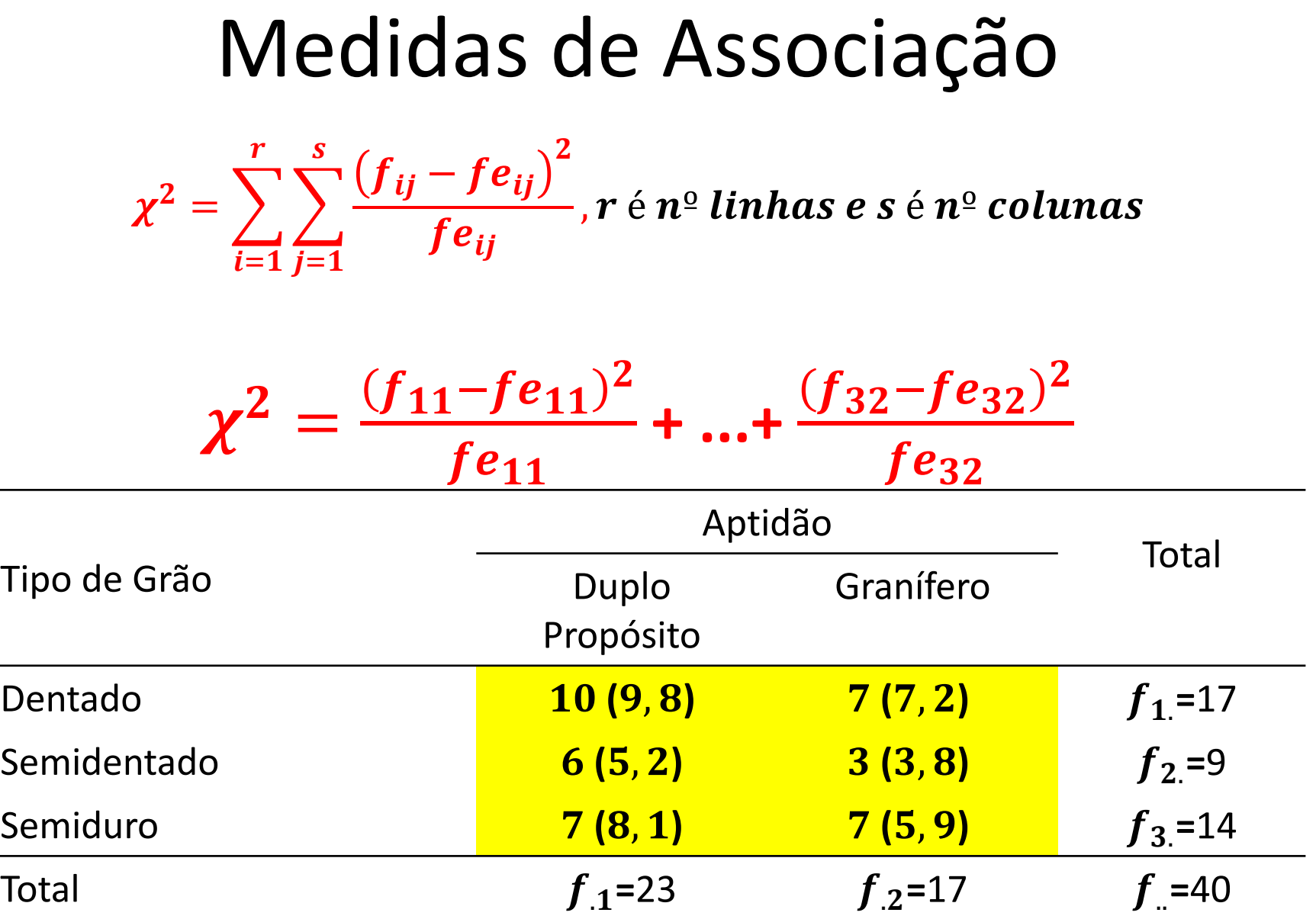

$$
\chi^2 = \frac{(f_{11} - fe_{11})^2}{fe_{11}} + ... + \frac{(f_{32} - fe_{32})^2}{fe_{32}}
$$

$$
\chi^{2} = \frac{(10-9.8)^{2}}{9.8} + \frac{(7-7.2)^{2}}{7.2} + \frac{(6-5.2)^{2}}{5.2} + ... + \frac{(7-5.9)^{2}}{5.9} = 0.6552
$$

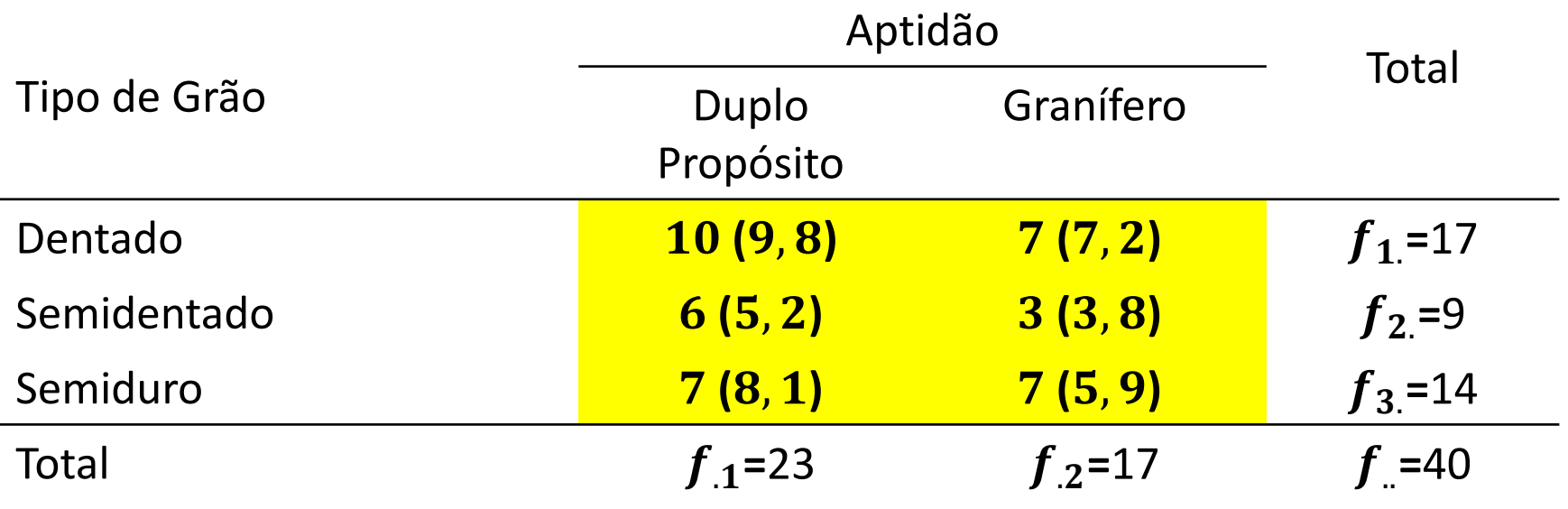

Medidas de Associação  

$$
\chi^{2} = \frac{(10-9.8)^{2}}{9.8} + \frac{(7-7.2)^{2}}{7.2} + \frac{(6-5.2)^{2}}{5.2} + ... + \frac{(7-5.9)^{2}}{5.9} = 0,6552
$$

• **Percebemos que:**

 $\chi^2 = 0$  somente quando  ${f}_{ij} = f{e}_{ij}$ , indicando a não associação entre **as variáveis;**

 $\chi^2 > 0$ significa que  ${f}_{ij} \neq {f}e_{ij}$  e temos indicação de associação entre **as variáveis;**

**Problema: é um valor que pode variar de zero a infinito.**

• Coeficiente de Contingência de Pearson Corrigido (C\*)

$$
C^* = \frac{C}{\sqrt{(t-1)/t}}\,,
$$

em que: *t* é o mínimo entre o número de linhas (r) e o número de colunas (s) da tabela de distribuição de frequência conjunta (tabela de contingência), ou seja, *t = min(r,s).*

*Em uma tabela com 3 linhas e 2 colunas, o valor de t = min(3,2) = 2 Em uma tabela com 3 linhas e 4 colunas, o valor de t = min(3,4) = 3*

$$
C = \sqrt{\frac{\chi^2}{\chi^2 + n}}
$$

$$
\chi^2 = \sum_{i=1}^{s} \sum_{j=1}^{r} \frac{(f_{ij} - fe_{ij})^2}{fe_{ij}}
$$

**O Coeficiente C\* assume valores entre 0 e 1 e quanto mais próximo de um mais forte é a associação entre as variáveis qualitativas estudadas**.

• Para o exemplo, temos:

$$
\chi^2 = \sum_{i=1}^r \sum_{j=1}^s \frac{\left(f_{ij} - fe_{ij}\right)^2}{fe_{ij}} = 0.6552
$$
\n
$$
C = \sqrt{\frac{\chi^2}{\chi^2 + n}} = \sqrt{\frac{0.6552}{0.6552 + 40}} = 0.1269
$$
\n
$$
C^* = \frac{C}{\sqrt{(t-1)/t}} = \frac{0.1269}{\sqrt{(2-1)/2}} = 0.18
$$

O coeficiente de contingência de Pearson corrigido indica uma associação bastante fraca entre as variáveis Tipo de grão e aptidão do híbrido.

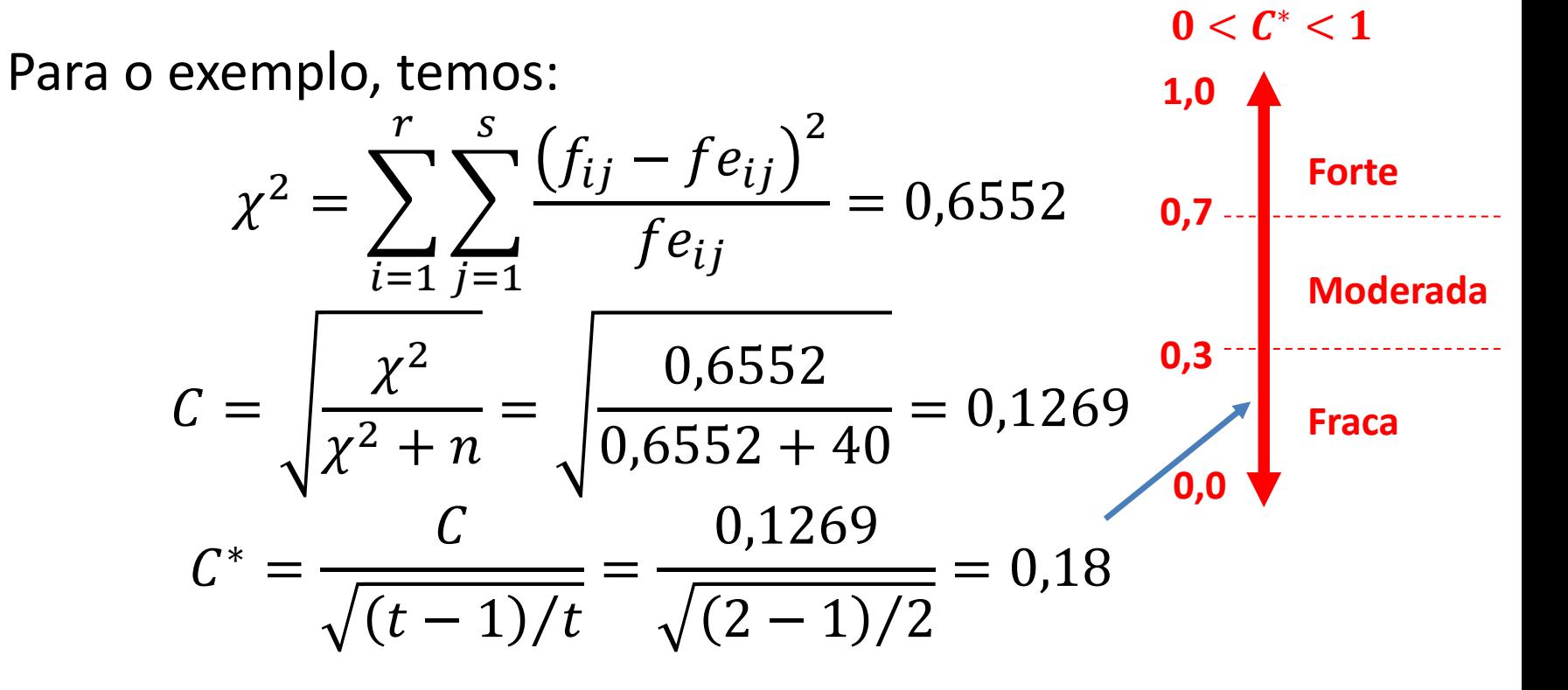

O coeficiente de contingência de Pearson corrigido indica uma associação bastante fraca entre as variáveis Tipo de grão e aptidão do híbrido.

#### • Exercício:

Calcular (e interpretar) o Coeficiente de Contingência de Pearson Corrigido para:

- Tipo de Grão versus Resistência à Ferrugem;
- Aptidão versus Resistência à Ferrugem;